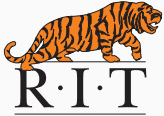

# CSCI-344 Programming Language Concepts (Section 3)

Lecture 11 ML Overview Instructor: Hossein Hojjat

September 26, 2016

#### Done:

• Scheme

- Lambda expressions, Closures, Currying, Algebraic Laws, Higher-order functions, Continuation-Passing Style

#### This session:

• ML: Overview

- Lisp is the earliest representative of functional programming languages
- Lisp (and its dialects) pioneered many interesting ideas in programming languages
	- Higher-order functions
	- Recursion
	- Computation with symbols
- First is not always best
- Lisp (Scheme) isn't perfect:

there are things that could be done better!

### Compile time vs. run time errors

• Consider the append function

```
(define append (xs1 xs2)
  (if (null? xs1) xs2
   (cons (car xs1) (append (cdr xs1) xs2))))
```
### Compile time vs. run time errors

• Consider the append function

```
(define append (xs1 xs2)
  (if (null? xs1) xs2
    (cons (car xs1) (append (cdr xs1) xs2))))
```
• Assume we'd mistaken **car** with **cdr** and wrote append as following

```
(define append (xs1 xs2)
  (if (null? xs1) xs2
    (cons (cdr xs1) (append (car xs1) xs2))))
```
- Scheme detects such errors dynamically (at run-time)
- When Scheme interpreter evaluates a function call to append it returns

"error: cdr applied to non-pair"

• This error can be caught statically at an earlier stage

• Type is a classification for a set of values that determines operations that can be done on values of that type

```
2 integer?
#f boolean?
(\text{lambda} \ (x) \ (< x 5)) integer? \rightarrow boolean?
car pair? → any
```
- Type error happens when program is not faithful to the intended semantics of type
	- e.g. applying **car** to a non-pair
- Scheme: run-time (dynamic) type checking
- Dynamic type checks slow down the program

 $LISP = (Lots of ((Irritating Spurious) (Parentheses)))$ – old hacker joke

- Not elegant syntax: it is sometimes unreadable due to lack of syntactic variety
	- Everything is parenthesized prefix notation

"Types are the leaven of computer programming: they make it digestible."

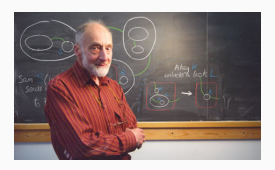

Sir Robin Milner  $(1934 - 2010)$ 

One of the world's leading computer scientists

- ML: Functional programming language designed by Robin Milner in the 1970s
- It was originally designed as a Meta-Language: language to manipulate Theorems/Proofs

#### Several dialects:

- Standard ML (SML)
	- Has a formal specification and operational semantics ("The Definition of Standard ML")
- OCaml
	- French dialect with support for objects
	- State-of-the-art: applicable for large-scale software engineering
	- Extensive library, tool, user support
	- F# is a Microsoft .NET language based on OCaml

### <http://ocaml.org/learn/companies.html>

**ED AMERICAN MUSEUM** 

Bloomberg

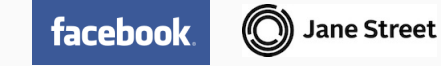

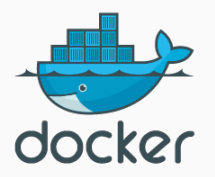

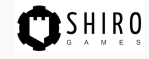

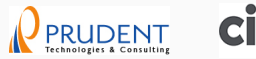

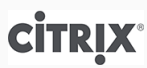

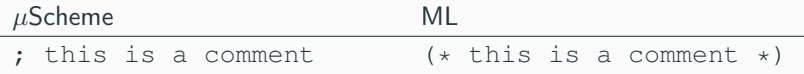

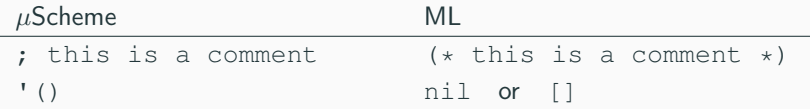

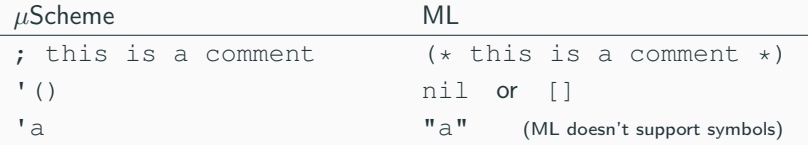

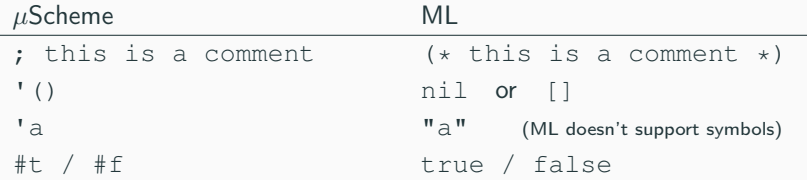

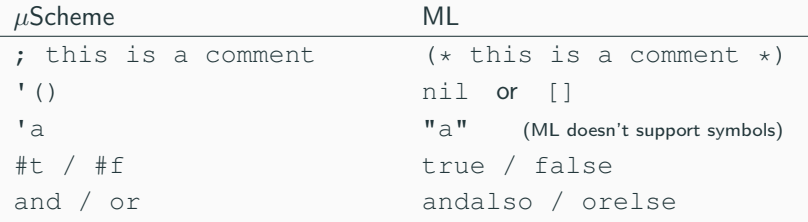

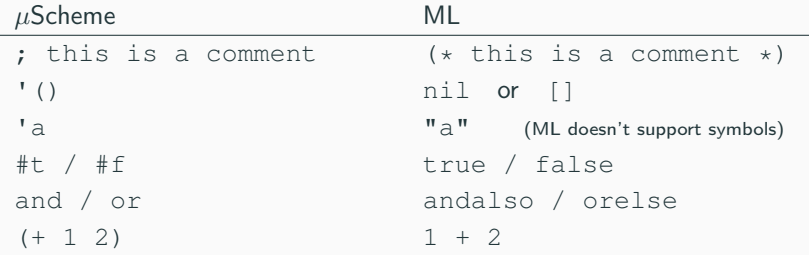

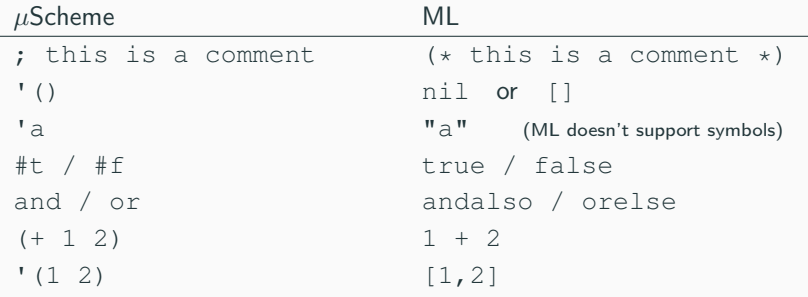

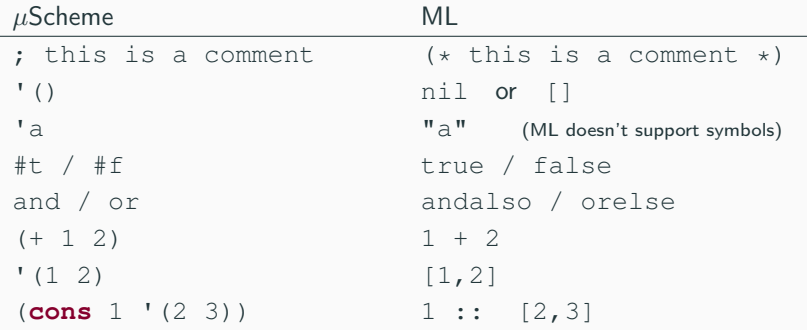

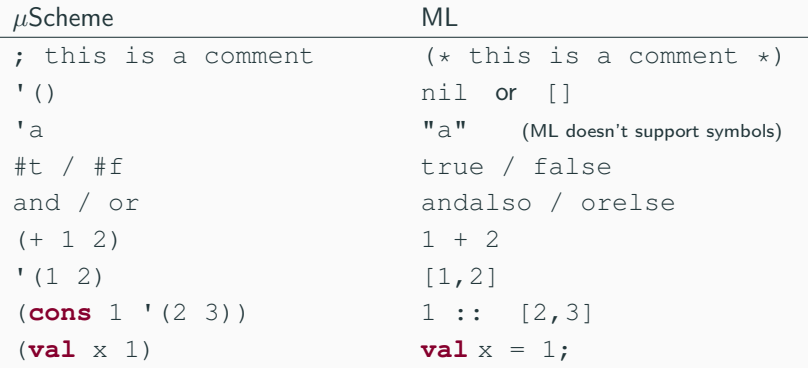

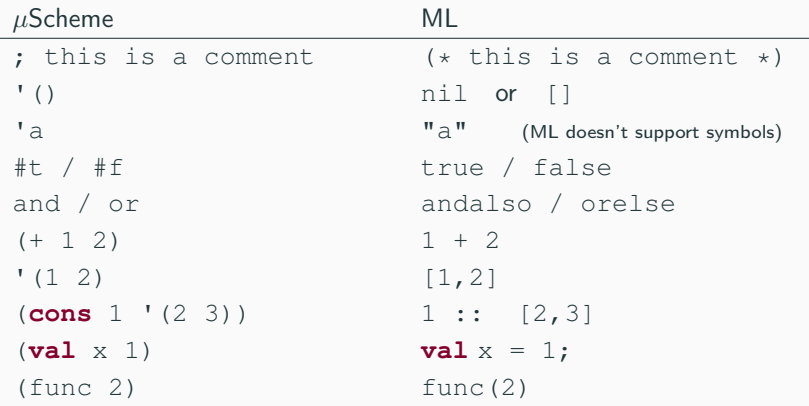

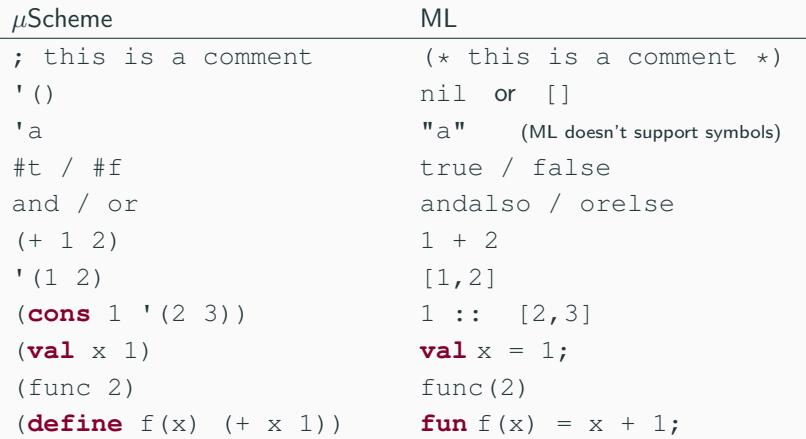

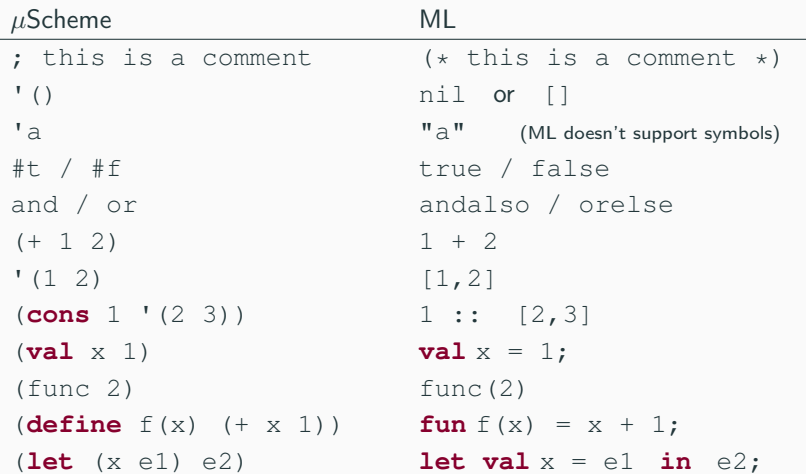

#### $ML = \mu$ Scheme + pattern matching + exceptions + static types

- We have used **pattern matching** before in operational semantics
	- When applying inference rules
	- Example: We match the pattern  $\langle \text{Literal}(3), \emptyset, \emptyset \rangle$  with the pattern on the left hand-side of conclusion:

$$
\overline{\langle \text{Literal}(v), \rho, \sigma \rangle \Downarrow \langle v, \sigma \rangle} \text{ (Literal)}
$$

- A pattern is an expression containing variables for which other expressions may be substituted (informal definition)
- Matching a pattern against an expression: find suitable substitution that makes pattern identical to expression

#### Example:

• Consider the De Morgan's Law in Boolean algebra:

$$
\neg(\alpha \land \beta) = \neg(\alpha) \lor \neg(\beta)
$$

- We can use pattern matching to apply De Morgan's law  $\neg(\neg p \land \neg \neg q) = \neg \neg p \lor \neg \neg \neg q$  (p and q are Boolean variables)
- Here we substituted meta-variables  $\alpha$  and  $\beta$  with  $\neg p$  and  $\neg\neg q$

### Pattern Matching

• Pattern matching offers a powerful alternative to define functions

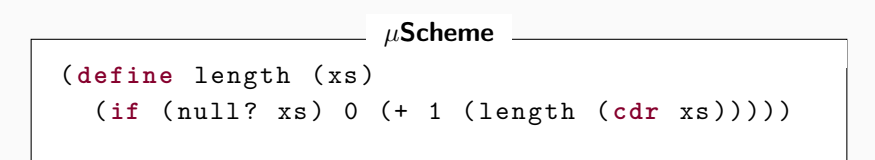

#### ML

**fun** length xs = if  $xs = nil$  then  $0$  else  $1 + length(t1(xs));$ 

#### ML (Pattern Matching)

$$
fun length [] = 0
$$

 $length ( x :: xs ) = 1 + length xs;$ 

```
fun length [] = 0
    length ( x :: xs ) = 1 + length xs;
```
- More readable syntax (fewer parentheses than  $\mu$ Scheme)
- Function application by juxtaposition
- Function application has higher precedence than any infix operator
- Compiler (interpreter) checks all the cases

```
fun map f [] = []
  | map f (x::xs) = (f x) :: (map f xs);
```
- map length [[1],[],[6,7,8]] reduces to
- $[1, 0, 3]$

#### **filter**

```
fun filter pred [] = []
  \int filter pred (x ::xs) =
      let val rest = filter pred xs in
         if pred x
            then (x :: \text{rest})else rest
      end ;
```
- filter (fn  $x \implies (x \mod 2) \iff 0)$   $[1, 2, 3, 4, 5, 6, 7]$ reduces to
- $\bullet$  [1, 3, 5, 7]
- The convention of using a question mark in the names of predicates doesn't work in SML

```
fun exists pred [] = false
  \vert exists pred (x::xs) =
      (pred x) orelse (exists pred xs);
```
- exists (fn  $x \implies (x \mod 2) \iff 0)$  [2,4,6,8,10] reduces to
- false

### **fun** takewhile p [] = [] | takewhile  $p(x::xs) =$ **if** p x **then** ( x ::( takewhile p xs )) **else** [];

- takewhile (fn x => (x <= 5))  $[1, 3, 5, 7, 9]$ reduces to
- $[1, 3, 5]$

```
fun foldr f base [] = base
  | foldr f base (x::xs) = f(x, (foldr f base xs));fun foldl f base [] = base
  | foldl f base (x::xs) = foldl f (f(x,base)) xs;
```
- foldr (op +)  $0 [1, 2, 3, 4, 5]$ reduces to 15
- foldl (op -) 0  $[1, 2, 3, 4, 5]$ reduces to 3
- Note: op converts an infix operator into a function

#### **Exceptions**

- ML was one of the earliest languages to include exceptions at the language level
- Exceptions factor out error handling as "exceptional" code from the "normal" code

```
exception Empty ;
fun hd (x::xs) = x| hd [] = raise Empty ;
```
• Handling Exceptions:

```
fun inc head (xs) = hd xs + 1handle Empty => (print "error";0);
```
- Syntax: expressions, definitions, patterns, types
- Values: num/string/bool, record/tuple, algebraic data
- Environments: names stand for values (and types)
- Evaluation:  $\mu$ Scheme + case and pattern matching
- Initial Basis: medium size; emphasizes lists

(Question Six: type system - will talk about it later)

- ML: general-purpose functional programming language
- Static Type Checking
- Pattern Matching

#### Next Lecture

• Algebraic Data Types